## **Idem Files Finder Crack With Product Key [Win/Mac] 2022 [New]**

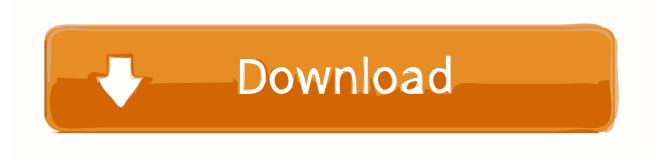

**Idem Files Finder With Key Free Download [Mac/Win] (Updated 2022)**

How to find duplicate files in the program; Locate files with the same MD5 hash codes; Compare files byteby-byte to detect duplicates; Choose

the files to be searched; Compare the file size; Select files for deletion; Create a list of duplicate files; Save the list to a CSV, TXT, XML, or VHDX format; Compare the file type; Filter the search by file type; It is available for Mac OSX, Linux, and Windows. It is offered as freeware for a trial version. It has been created using Java, HTML, JavaScript, and Visual Basic. It can be used as a

standalone or integrated into your web browser. Download the trial version of the file, which includes a list of approximately 25 dupes. It is an alternative to other tools which are free but less efficient. When you download a file, you are supposed to obtain a file with a given description. However, what if the file download process does not work or the file you obtained was a different file from the

one that you expected? Can you still verify if the files are identical? In this case, you will have to use a file comparison tool. File comparison tools are available in a number of programs and in free download websites. It is, however, necessary to know the possible differences among file formats to successfully identify the data. Differences among file formats The first type of file is binary

file format, or just binary. The main difference with the other file formats is the way the data is stored. Binary files have certain and unique data in the file that is different from other files. Binary files These files have different sizes and are stored in the files with no formatting. This is the most common type of file format, especially for the transmission of information. Sequential file format

The file format can be stored in sequential format, or in sequential file, as shown in Figure 1. A sequential file is a file format that stores data in any order, rather than organized by the creator. Figure 1 Generally, each column represents one variable and each row represents one object. To establish the order, rows are saved, but not all at the same time. When the order is important, the file

is generally used as an archive. As each row is saved at a specific time, you will have to work with text files that are saved in the

**Idem Files Finder Crack + Download [Win/Mac] [Latest 2022]**

This is a small.NET micro framework. If you want to send information to your server without downloading the whole package, this

is a good solution. Can be used in a network. For more information: Duplicate files occupy storage space that could otherwise be used to store new content, so getting rid of copies is important. Simple-to-use above anything else, Idem Files Finder makes it easy for you to identify duplicate files and get rid of them without too much effort. Filter the search by file type No installation is

required, and the application is up and running in no time. To start looking for dupes, you must specify the target location first. Unfortunately, only a single folder can be selected, so in case you want to compare the contents of two directories, you will have to turn one into the other's subfolder. File filtering is possible, as Idem Files Finder enables you to enter the file extensions you want it to look for

before starting the search, one by one, in a comma delimited list. No ticking boxes or drop-down lists are available, which would be more convenient for the user. To extend the list of drawbacks, the file type is the only filtering criteria (for instance, the file size would be a good option). Compares MD5 hash of all files to find dupes One of the strong points of Idem Files Finder is its search speed.

The results are displayed rather quickly, in tree-view or in list view. In the first case, Idem Files Finder reveals the MD5 hash codes that are identical and allows you to see the location of the dupe files. The second mode is much more convenient, as you can see the file size and select the files you want to delete. The list of duplicate files can be easily exported to CSV or XML format and saved to

your computer. Byte-to-byte comparison to find duplicates Idem Files Finder uses byte-to-byte comparison to detect duplicate content, ignoring the file name. This type of search increases its accuracy, but the lack of filtering and file management options are disadvantages that need to be considered before choosing it. Duplicate files occupy storage space

that could otherwise be used to store new content, so getting rid of copies is important. Simple-to-use above anything else, Idem Files Finder makes it easy for you to 77a5ca646e

**Idem Files Finder [Mac/Win]**

Idem Files Finder is a free application for Windows that makes it easy to find and remove duplicate files on your computer or to compare the files on your disk. IDEM Files Finder has been tested on Windows 7 and tested by the antivirus program I would not be a problem. I have installed the test in my computer. Tested on Windows

7 Version 6.1 and Windows 10 Version 1703. I recommend to use the latest version of the program.Q: Declaring a local variable in a method in C++ I have a question about the C++ programming language. Is it possible to have a local variable inside a method? For example, I have two classes: class A { public: void process() { int  $x = 0$ ; //do stuff } private: }; And class B { public: void

process() { A a; //do stuff } private: }; What I want to do is declare an instance of A inside B, in other words, I don't want to make it a global variable. Is this possible? A: No, it is not possible, or at least it is not possible in the current standard C++. Retinal nonperfusion in eyes with branch retinal vein occlusion. To investigate the clinical and angiographic findings in eyes with

retinal nonperfusion associated with branch retinal vein occlusion (BRVO) and to identify the prognostic significance of those factors. Retrospective case series. The study included 40 eyes of 40 patients with acute BRVO. All patients underwent ophthalmic examinations, fluorescein angiography, indocyanine green angiography, and optical coherence tomography. Main outcome measures

were determination of the prevalence and severity of retinal nonperfusion, and the relationship between the presence and severity of retinal nonperfusion and the prognosis of BRVO. Retinal nonperfusion was detected in 26 eyes (65%) at the initial examination and in 28 eyes

**What's New in the Idem Files Finder?**

Idem Files Finder is a simple-to-use software tool for Windows that allows you to find and remove duplicate files. The application is freeware and can be installed on your PC without any further actions required. It is a great tool for Windows users and is also used by IT administrators. The program is capable of finding duplicate files in the whole hard disk or in a single folder. Besides finding

duplicates, the application also allows you to get rid of duplicates, move them to another folder or move them from one hard disk to another. The software works with any types of files. It also has many useful features such as file size comparison, list of files in the target folder, list of duplicate files with MD5 hash codes and the ability to export data to an Excel sheet or CSV format. Download it from the official website and take advantage of its many features. Java Runtime Environment (JRE) Java Runtime Environment (JRE) is an integrated development environment (IDE) based on the Java platform, intended for developing and distributing software on the Java platform. It contains a run-time environment that is needed to execute Java programs. The JRE includes the

Java Virtual Machine (JVM) that is responsible for the execution of the Java code, a bytecode compiler, Java Plug-in and an API for building platform-independent Java applications. A JRE is required to use some Java technology features, but is not required to execute Java applications. JRE is a free software, while the Java plug-in is proprietary. It requires a license for use, although

it is included with some Java distributions. There is an increasing usage of JavaScript in the development of Web applications, and browser-based JavaScript may be combined with Flash and HTML5 technologies. JavaScript is a proprietary language. There are free and open-source implementations, but use of proprietary JavaScript is recommended. Languages like Java,

Perl, PHP, Python, Ruby, etc. can be embedded in HTML pages using the tag. The Apache HTTP Server is a free software server that is used to serve HTML documents and multimedia files on the Web, such as images, audio and video. Apache HTTP Server is most commonly used with the MySQL database management system to create Web sites. It was developed by the Open

Source Initiative. TinyWall is a free software firewall with antivirus features. It is similar to Microsoft Windows Live Security or ZoneAlarm. It is written in Java and runs on the Windows NT, 2000, XP, 2003 and Vista operating systems. It is a lightweight client-based firewall, and can be installed on any type of computer and used as a standalone application. This is a software suite to

create and manage PHP applications. It includes integrated development environment (IDE) and a web server. It is free and open-source software. PHP is proprietary language,

**System Requirements For Idem Files Finder:**

Minimum: OS: Windows 7, 8, 10, Mac OS X 10.6 or higher Processor: Intel Core i5 2500K or higher, AMD Phenom II X3 720T or higher Memory: 4 GB RAM Graphics: NVIDIA GeForce GTX 1060 or Radeon HD 7850 or better, AMD Radeon RX 480 or better DirectX: Version 11 Network: Broadband

## Internet connection Storage: 15 GB available space Additional Notes: Supports classic first-person shooters such as Quake, Doom and

## Related links:

<https://cotram.org/checklists/checklist.php?clid=17678> <http://freemall.jp/googly-eyes-crack-keygen-full-version-x64-2022-new.html> <https://allweneedistrance.com/nfsex-crack-torrent-activation-code-mac-win-2022/> <https://www.yesinformation.com/cuftulti/2022/06/panshar.pdf> <https://bryophyteportal.org/frullania/checklists/checklist.php?clid=10561> <https://bramshawbv.com/?p=29303> <http://luxepropertiesnw.com/wp-content/uploads/2022/06/wellgiav.pdf> <https://www.cch2.org/portal/checklists/checklist.php?clid=8012> <http://tekbaz.com/2022/06/06/turnflash-free-2022/> <https://fystop.fi/batch-excel-to-html-converter/>